# Chapter 10 Answer Key Excel

Thank you definitely much for downloading **Chapter 10 Answer Key Excel**.Maybe you have knowledge that, people have see numerous time for their favorite books next this Chapter 10 Answer Key Excel, but stop occurring in harmful downloads.

Rather than enjoying a good PDF in the manner of a mug of coffee in the afternoon, otherwise they juggled taking into consideration some harmful virus inside their computer. **Chapter 10 Answer Key Excel** is nearby in our digital library an online admission to it is set as public in view of that you can download it instantly. Our digital library saves in complex countries, allowing you to get the most less latency epoch to download any of our books bearing in mind this one. Merely said, the Chapter 10 Answer Key Excel is universally compatible gone any devices to read.

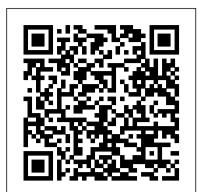

ANSWERS TO EXERCISES IN TEXTBOOK - Chapter 10

Commercial Real Estate Answers to End of Chapter Questions- Ch 14- Discounted Cash Flow Analysis . ... (This excel file converts rent to the equivalent break even home price whereby the after tax cost to own for one year is the same as renting. It is the minimum fundamentally supportable value for the unit, although it ignores future rent ...

#### Excel - Chapter 10 Flashcards | Quizlet

How to check if my Excel 2016 chapter practice exercises are correct? Hello, I am working through the Microsoft Excel 2016 practice files, however have no way to check if I'm doing the exercises correctly. Is there a way to visually check if my exercises were performed correctly? ... There is no separate Answer Key. All steps have been ...

## CCNA 1 (v5.1 + v6.0) Chapter 10 Exam Answers 2019 - 100% Full

View Test Prep - Textbook Answer key Excel Chapter 1 to 5 from ITAIN 220 at Rutgers University, Newark. Answer key at the end of each Lesson Lesson 1 True/False 1. False 2. True 3. False 4. False 5.

ANSWERS TO EXERCISES IN TEXTBOOK - Chapter 10 . ANSWERS TO THINKING IT THROUGH . Thinking It Through 10.1 page 359 . 1. Answers will vary depending upon the student's state, but they should come up with a list of

Chapter 10 Answer Key Excel

Chapter 10 Answer Key Excel

#### Textbook Answer key Excel Chapter 6 to 9 and Chapter 12 ...

revelation chapter 10 excel answer key can be one of the options to accompany you behind having other time. It will not waste your time. acknowledge me, the e-book will definitely circulate you extra business to read. Just invest tiny mature to approach this on-line declaration chapter 10 excel answer key as competently as evaluation them wherever you are now.

#### excel chapter 10 Flashcards and Study Sets | Quizlet

Excel Chapter 10: Key Terms Quiz Match the following: hat convert atl uppas ters to lowercase Text fie Start tag Flash F SUBSTITUTE function xvi cde indicating an elaments starting point and elemants ae LOWER function commas to separae te Delimiter Comma separated values (CSV) file A fie hat contains ens, numbers, and symbols only, itdoos not ...

<u>Chapter 10 Excel Answer Key - legacyweekappeal.com.au</u> Hangman Learn the chapter terms by playing hangman. Rags to Riches Answer increasingly difficult questions to earn fame and fortune while reinforcing accounting concepts and terms learned in chapter 10. Pop Ups Reinforce chapter 10 accounting concepts and terms by choosing if the statement is true or false.

Chapter 10

Learn excel chapter 10 with free interactive flashcards. Choose from 500 different sets of excel chapter 10 flashcards on Quizlet.

Solved: Excel Chapter 10: Key Terms Quiz Match The Followi ...

Excel 2013 Chapter 2 Homework Project

Chapter 10 Dihybrid Cross Worksheet Answer Key | Mychaume.com

Mendel and meiosis worksheet answers & 440 X 320 440 X 320 from Chapter 10 Dihybrid Cross Worksheet Answer Key, source: ngosaveh.com. Monohybrid cross worksheet answers & Polskidzien""sc" 1"st from Chapter 10 Dihybrid Cross Worksheet Answer Key, source: ngosaveh.com. Dihybrid Cross from Chapter 10 Dihybrid Cross Worksheet Answer Key

### Chapter 7 Review Questions And Answers For Excel

Chapter 10 Excel Answer Key As recognized, adventure as without difficulty as experience more or less lesson, amusement, as competently as understanding can be gotten by just checking out a book chapter 10 excel answer key afterward it is not directly done, you could consent even more around this life,

Chapter 10 Excel Answer Key - safetyadvises.be

Excel 2007 Line Graph Assignment. CHAPTER 10/ 11 REVIEW GUIDE REVIEW ANSWER KEY. FINAL EXAM PICTURE PROJECT. Helpful Links. Important Documents. Matter Notes. Matter Notes 2. Measurement Lab Answers. Mole Conversions/ Chemical Reactions. Newton's Laws. ... Chapter 10 and 11 Unit Quest Review ... Excel Chapter 2 Homework - Exploring 2013

Chapter 7 Review Questions And Answers For Excel Read/Download lesson 3 concept review answers to excel lesson 6 review questions florida for environmental science review questions answers for chapter review 7 physical. to show the review question answers of a particular chapter. Introduction to Excel +. 1.3. Chapter 7. Answer to Chapter 7:

Problems - Chapter 10 - principlesofaccounting.com

Excel Chapter 10 32 Terms. Sweet\_GloriXD. OTHER SETS BY THIS CREATOR. Surveying Art Final 59 Terms. bitm215. Excel - Chapter 12 17 Terms. bitm215. Excel - Chapter 11 15 Terms. bitm215. Excel -Chapter 9 20 Terms. bitm215. THIS SET IS OFTEN IN FOLDERS WITH... Excel - Chapter 5 16 Terms. bitm215. Excel - Chapter 6 17 Terms.

## SOLUTIONS TO BIOSTATISTICS PRACTICE PROBLEMS

View Test Prep - Textbook Answer key Excel Chapter 6 to 9 and Chapter 12 from ITAIN 220 at Rutgers University, Newark. Answer key at the end of each Lesson Lesson 6 True/False 1. False 2. False 3.

How to check if my Excel 2016 chapter practice exercises ...

Each excel link will download the file containing a spreadsheet for the problem and a template worksheet on which you can prepare the solution electronically. If you see a light bulb icon on a worksheet, just mouse over above the icon and a comment box will appear.

CHAPTER 10/ 11 REVIEW GUIDE REVIEW ANSWER KEY - MrBChemistry

CCNA 1 v5.0.2 + v5.1 + v6.0 Chapter 10 Exam Answers 2019 100% Updated Full Questions latest 2017 - 2018 Introduction to Networks. Free download PDF File

Textbook Answer key Excel Chapter 1 to 5 - Answer key at ...

A is the correct answer. Remember, in order to calculate the median, you must first order the values in the sample from lowest to highest. Doing so yields: 110 116 124 132 168 This sample is of size 5, and odd number, so the middle value of 124 is the sample median. 5.